# **Caractéristiques de Surface Laptop 3**

S'applique à : Surface Laptop 3 – 13 inch, Surface Laptop 3 – 15 inch

Le Surface Laptop 3 offre la puissance nécessaire et le style que vous souhaitez pour travailler efficacement tout au long de la journée.

### **Découvrez le Surface Laptop 3**

Pour vous aider à vous familiariser avec votre Surface Laptop 3, voici quelques schémas.

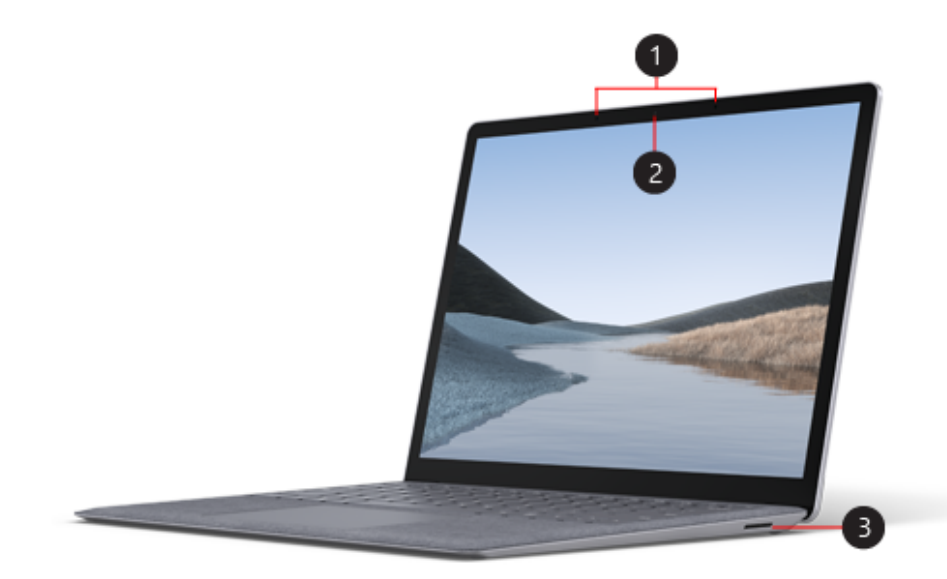

- 1. Micros de studio
- 2. Caméra de reconnaissance faciale Windows Hello
- 3. Port Surface Connect

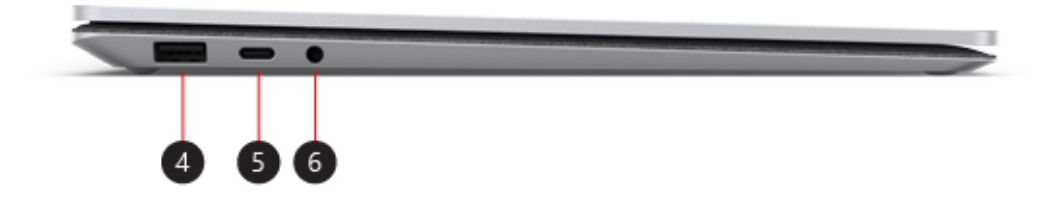

- 4. Port USB
- 5. Port USB-C
- 6. Prise casque

### **Surface Laptop 3 et Windows 10**

Surface Laptop 3 est fourni avec :

- Windows 10 Famille (pour les clients particuliers)
- Windows 10 Professionnel (pour les clients professionnels)

Si vous disposez de Windows 10 Famille sur votre appareil, vous pouvez passer à Windows 10 Professionnel contre un coût supplémentaire. Pour [plus d'informations, consultez Mettre à niveau Windows 10 Famille vers](https://support.microsoft.com/fr-fr/help/12384) Windows 10 Professionnel.

[Pour connaître la version de Windows dont vous disposez, consultez Quel](https://support.microsoft.com/fr-fr/help/13443) système d'exploitation Windows mon ordinateur exécute-t-il ?

### **Caractéristiques de Surface Laptop 3**

#### **Conception fine et légère**

Fin et léger, le Surface Laptop 3 ne pèse que 1,25 kg au minimum, ce qui vous permet de l'emporter partout avec vous toute la journée. Vous avez le choix entre un écran 13,5 pouces et 15 pouces, selon votre mode et votre lieu d'utilisation. Chacune de ces options présente un écran tactile PixelSense™ qui vous offre une résolution irréprochable.

#### **Obtenez les performances dont vous avez besoin**

Pour une utilisation personnelle, choisissez entre un processeur Intel® Core™ de 10e génération ou un processeur AMD Ryzen™ Microsoft Surface Edition afin de bénéficier de la puissance et des performances nécessaires pour optimiser votre travail. Pour les clients professionnels, le tout dernier processeur Intel® Core™ de 10e génération vous offre la puissance dont vous avez besoin pour accomplir vos tâches.

#### **Choisissez la finition et le coloris qui vous conviennent**

Faites votre choix entre le nouveau repose-paume métallique ou le revêtement en Alcantara® que vous connaissez. À vous de décider du style qui vous convient. Quel que soit votre choix, vous bénéficierez d'un confort optimal lors de la saisie et de l'utilisation de votre Surface Laptop 3. Le modèle est également proposé dans différents coloris. Vous pouvez donc choisir la couleur que vous aimez.

#### **Travaillez comme bon vous semble avec USB-C.**

Connectez-vous à un écran externe, à une station d'accueil, à des périphériques USB récents et plus encore, grâce à l'USB-C. Si vous oubliez votre chargeur à la maison, il suffit de prendre un câble USB-C et de charger votre Surface Laptop 3 pour disposer d'un peu d'autonomie supplémentaire en cas de besoin. Surface Laptop 3 dispose également d'un port USB-A pour que vous puissiez connecter vos autres périphériques USB en même temps. Pour plus d'informations sur la recharge avec USB-C, voir [Comment recharger Surface](https://support.microsoft.com/fr-fr/help/4023450).

#### **Faites-en plus avec Windows et Microsoft Office 365**

Profitez de fonctionnalités familières telles que Windows Hello pour vous connecter instantanément et Microsoft Edge pour une navigation rapide. Obtenez Office 365 pour créer un travail optimal et le stocker en toute sécurité dans Microsoft OneDrive. Lorsque vous stockez vos documents sur OneDrive, vous pouvez y accéder à partir de votre PC ou de votre téléphone. Ils sont ainsi accessibles en permanence.

### **Ajoutez votre touche personnelle**

Personnalisez votre façon d'utiliser votre Surface Laptop 3 avec ces accessoires facultatifs :

### **Souris Surface Arc**

Elle est fine, légère et idéale pour le transport. Elle est parfaitement assortie au Surface Laptop 3. [En savoir plus](https://support.microsoft.com/fr-fr/help/4052292)

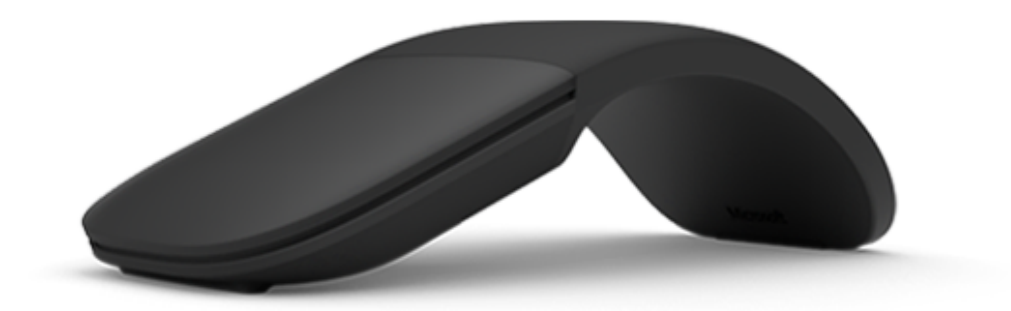

# **Stylet Surface**

Écrivez naturellement avec le stylet Surface. [En savoir plus](https://support.microsoft.com/fr-fr/help/4036281)

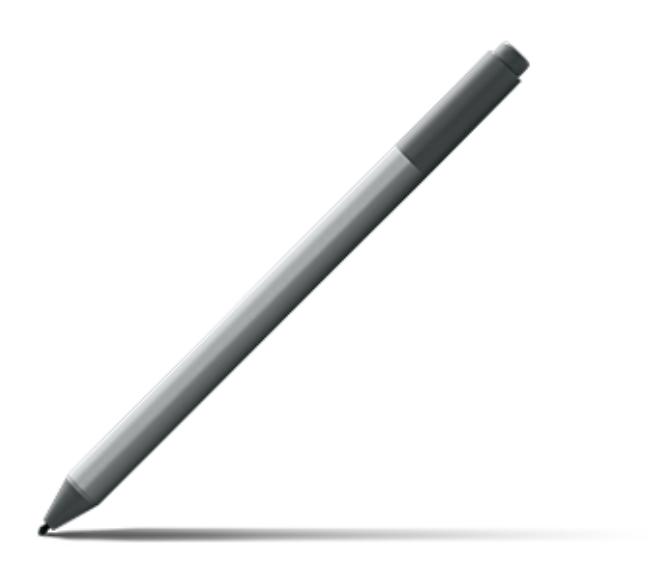

## **Station d'accueil Surface**

Transformez votre Surface Laptop 3 en PC de bureau. [En savoir plus](https://support.microsoft.com/fr-fr/help/4023451)

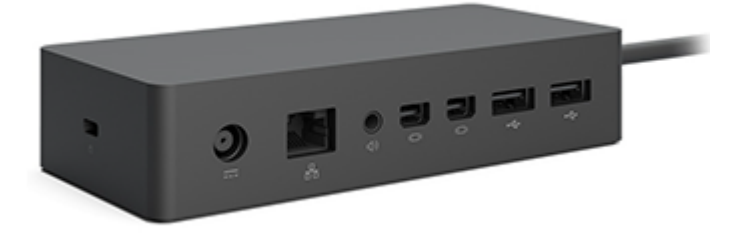

# **Rubriques associées**

- [Spécifications de Surface Laptop 3 \(pour les clients particuliers\)](https://www.microsoft.com/p/surface-laptop-3/8VFGGH1R94TM)
- [Spécifications de Surface Laptop 3 \(pour les clients professionnels\)](https://www.microsoft.com/surface/business/surface-laptop-3)
- [Fonctionnalités Options d'ergonomie](https://www.microsoft.com/accessibility/windows?activetab=pivot_1%3aprimaryr2)

Dernière mise à jour : 21 nov. 2019

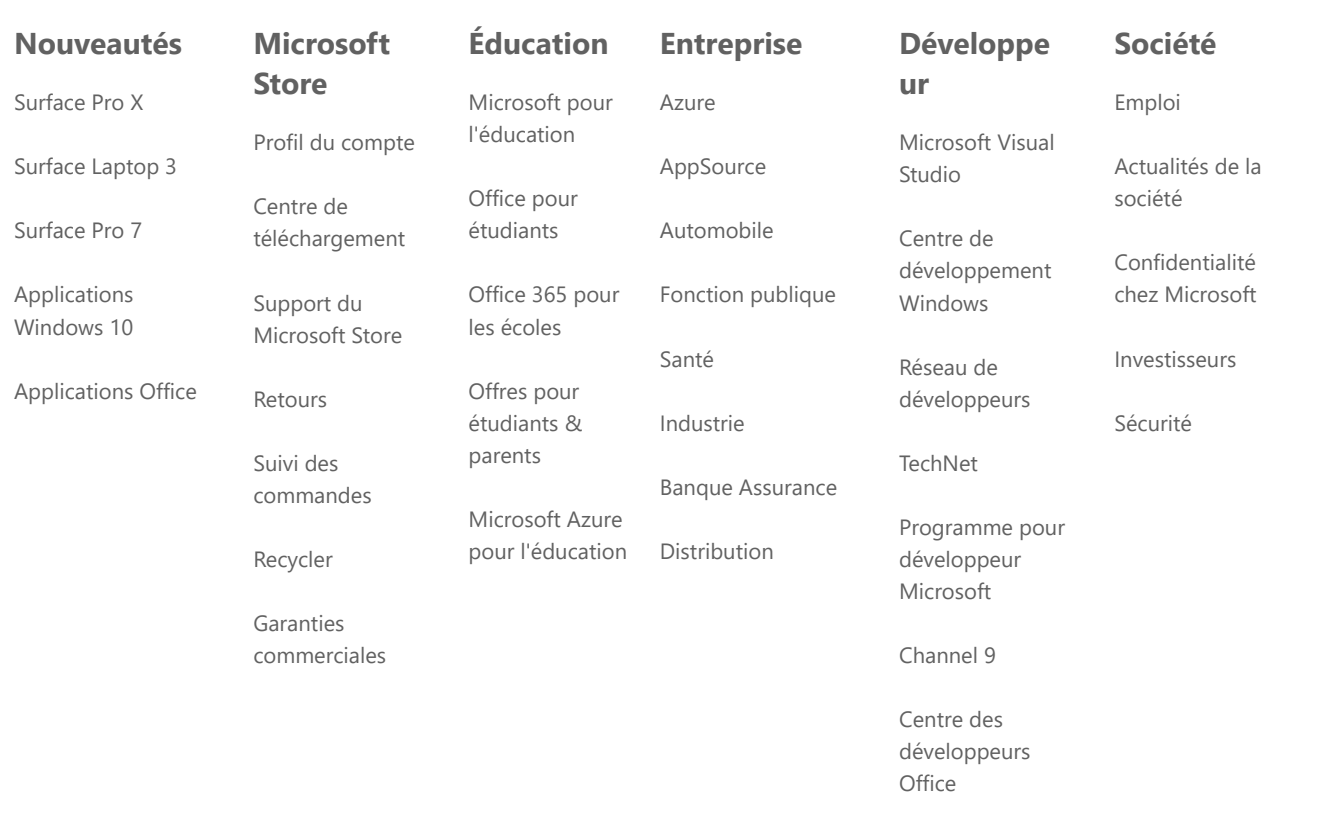

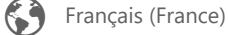

[Nous contacter](https://support.microsoft.com/fr-fr/contactus) [Conditions d'utilisation](https://go.microsoft.com/fwlink/?LinkID=206977) [Confidentialité et cookies](https://go.microsoft.com/fwlink/?LinkID=521839) [Marques commerciales](https://www.microsoft.com/trademarks)

[Sécurité et écologie](https://www.microsoft.com/en-us/devices/safety-and-eco) © Microsoft 2020